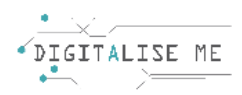

## PLANO DE SESSÃO PARA EDUCADORES/PROFESSORES/FORMADORES

## **Nome do Módulo: Comunicação e Colaboração**

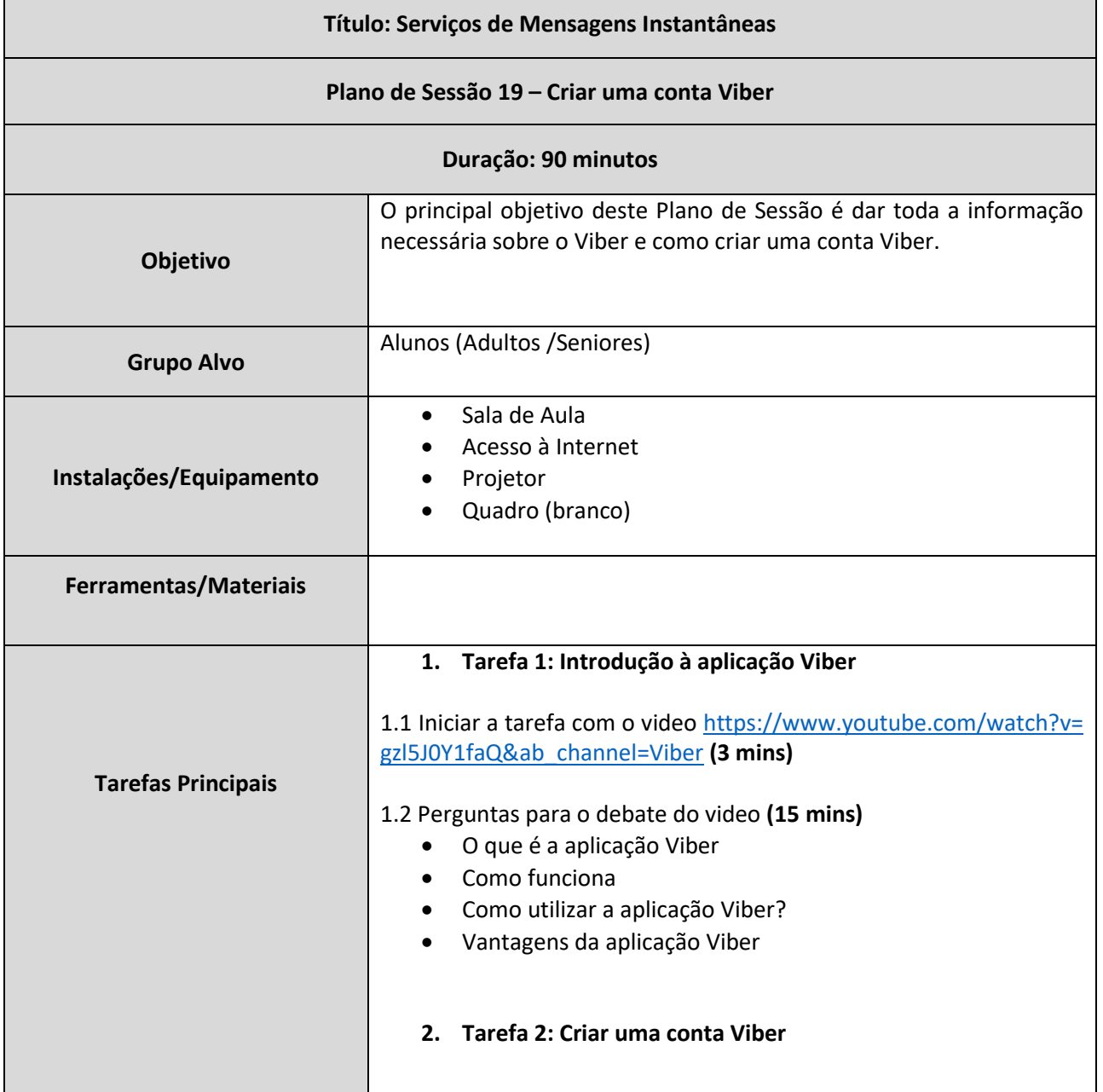

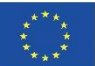

Este projeto é financiado com o apoio da Comissão Europeia. Esta publicação reflete apenas a opinião dos autores, e a Comissão não pode ser responsabilizada por qualquer utilização que possa ser feita das informações nela contida. Número de projeto: 2019-1-PT01-KA204-060701

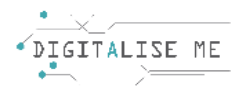

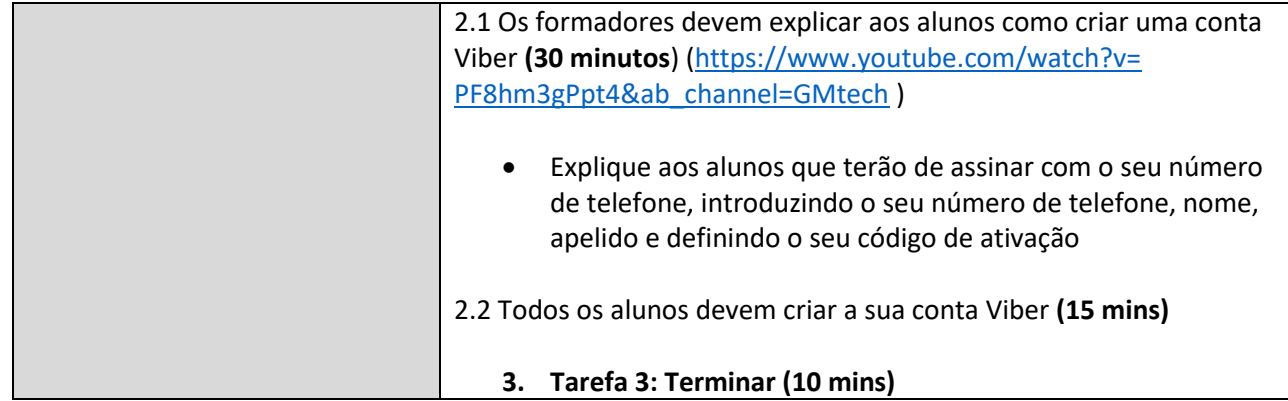

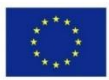

Este projeto é financiado com o apoio da Comissão Europeia. Esta publicação reflete apenas a opinião dos autores, e a Comissão não pode ser responsabilizada por qualquer utilização que possa ser feita das informações nela contida. Número de projeto: 2019-1-PT01-KA204-060701